**Para acompanhar as informações sobre o receitas, acesse o link abaixo: Obs: Basta Clicar, fazer o filtro exercício e período em tempo Real**

**http://panel.nsb.pr.gov.br:7474/transparencia/despesaCovid19**

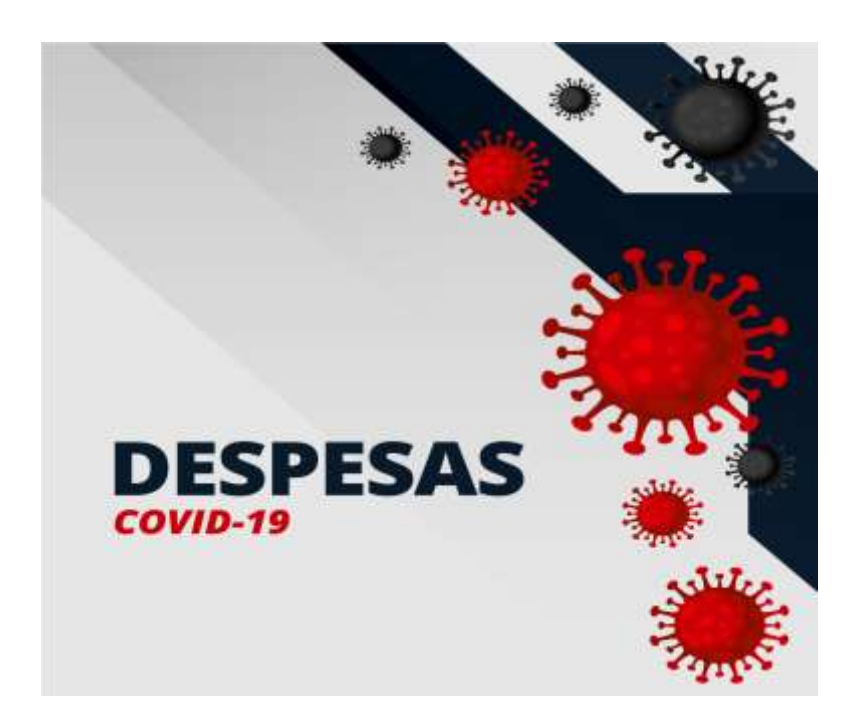